# **Photoshop 2021 (Version 22.3) Download free Patch With Serial Key For Windows X64 {{ New! }} 2022**

Adobe Photoshop is a powerful tool that is used to retouch photographs and create innovative images. Unfortunately, it can be challenging to remove the program from your system. The best way to uninstall Adobe Photoshop is to remove it from your system through your Control Panel. The Control Panel can be found by clicking the Start button. In the Search Programs and Features window, enter Adobe Photoshop and click the View Installed Programs link. In the list, locate the program that you wish to remove and then click the Uninstall button.

# **[Photoshop 2021 \(Version 22.3\)](http://findthisall.com/ZG93bmxvYWR8NUdNTTJ4MlpueDhNVFkzTWpVNU1qVTNOSHg4TWpVNU1IeDhLRTBwSUZkdmNtUndjbVZ6Y3lCYldFMU1VbEJESUZZeUlGQkVSbDA/faneuil/decrypted.beneficient.jujubes.karpowsky/UGhvdG9zaG9wIDIwMjEgKFZlcnNpb24gMjIuMykUGh/keycard/lundquist)**

Imagine being able to take a photo with your iPad or iPhone, edit it efficiently in Photoshop, then have it sent directly to be printed. That is why the new Adobe Photoshop Sketch is so special. Photoshop Sketch is described as a 'digital sketchbook'—one that allows you to explore compositions on paper, sketch, refine, and refine some more. It works as a standalone app, or rather, iPad program, though it will also integrate beautifully into almost any smart workstation. The iPad Pro is amazingly powerful, and with Adobe in the bag it is now possible to work more efficiently. After looking at the changes in Lightroom 5 with the iPad Pro, I realize how much more productive I can be when editing in the iPad Pro format. I greatly appreciate it. Oh boy, does the iPad Pro and the Adobe Photoshop Sketch app work so well together. But how would the final product live up to that potential? The Adobe Photoshop Sketch app is currently only available for the iPad Pro, but I am sure that will change in the near future. For the moment, let's stick to the good news. The Adobe Photoshop Sketch app is a digital sketchbook and digital portfolio app that allows users to capture and edit art in a simple and customizable way, then easily post the artwork to Adobe Creative Cloud where it can be developed or sent to the printer. By opening my copy of Photoshop Sketch, it worked. It was easy to tweak my photo to get it just right before I started sketching and drawing on the screen. Of course, I did not have the cameras,

lenses, and lenses on the iPad Pro. But I used the size of the app's display to get the image to the correct size. As for a preview, it worked well. I was able to rotate the image to show different aspects of the image in the app.

### **Download Photoshop 2021 (Version 22.3)With Registration Code Windows [32|64bit] 2023**

The Gradient tool shows you a palette of different colors you can use to create professional-looking gradients. You can create a wide range of cool color moods by varying the colors and shades you use. You can also use the Gradient tool to add texture to your images. Two other useful tools that are easy to use are the Eraser tool and Pen tool. The Pen tool lets you draw shapes, define textures, and create vector-based graphics. The Pen tool helps you add unique effects that are not available in other software. For example, you can easily create a cartoon-like effect, apply watermarks, and paste in photos. **Adobe Photoshop:** The first release of Photoshop in 1987 (Shareware) was only \$49.95 and contained fewer features. With each successive release of Photoshop, the price has increased, and the features have improved. In its current release, Adobe Photoshop CC 2019 is a large, powerful tool but also has a large pricetag. The number of features has also increased significantly, including the ability to change the background color of the image. First, you will need to load the photos you want to work with by double-clicking on them. Then, click once on Merge, and then click on the second photo you want to add to the first photo (see left below). Select Auto Align, and then select the Corrective tool, located under the Align menu at the top of the Select menu. A number of white spaces appear in the image, and you have to drag those spaces around to complete the merge. Once you are satisfied that the merge is correct, press Enter and close the dialog box (shown in the right side of the image). Congratulations, you have successfully merged two photos and created an amazing new image. e3d0a04c9c

#### **Download free Photoshop 2021 (Version 22.3)Full Product Key Windows 2022**

Working with the Adobe Photoshop app, users will benefit from a range of new features, including selection improvements that enhance the accuracy and quality of selections, and a one-click Delete and Fill tool to remove and replace objects in images with a single action. This tool enables users to view the effects of the command within Photoshop CS6 and enable updates as needed. "In Photoshop CS6, we are bringing to the desktop the exciting world of AI-powered applications and tools that started with Element 15," said Gavin Brown, vice president for the Adobe Photoshop Apps group. "With the launch of Photoshop CC, images can be viewed across all of your devices and anywhere there's internet – making the whole process even more efficient," said Gavin Brown, vice president for the Adobe Photoshop Apps group. Adobe Photoshop CC 2020 : 50 Powerful New Features" is a seamless guide to Photoshop CC 2020, packed with the most frequently-used features from the latest version of Photoshop. Master this essential guide to Photoshop CC for clear and concise step-by-step guidance on everything from lighting, design, and photo editing to high-end retouching, 3D, and much more. Since its launch, Adobe Photoshop Elements has been the go-to photography tool for amateurs and professionals alike. Over the past year, users have successfully used Photoshop Elements to create videos, design web pages and social media content, and edit photos. With latest release, Adobe Photoshop Elements 2020 features that provide users with tools and workspace that offer more efficiency in everyday tasks.

adobe photoshop 7.0 download karne ka tarika photoshop 7.0 download kaise kare download best photoshop app download background photoshop app download photoshop cs6 app download photoshop cc app adobe photoshop apps download download photoshop apps for pc free download photoshop apps for android download photoshop apps

When you are ready to change things in Photoshop, it has tons of tools to provide you with. Even though the tools have been made popular and essential in the last couple of years, you should be well-versed with these tools. Looking at a number of tools can be extremely overwhelming to the new users. Therefore, we have very carefully picked out top ten tools which should be useful to those who want to become Photoshop users. How to design a Web page with Photoshop Elements How to create a strong website with the help of Photoshop Elements The Photoshop Elements design tool set enables you to create photographs and animation, logo, brand identity, banners, videos, advertisements. How to use the color picker in Photoshop Elements The Creator of many tools makes it possible for you to work in digital accordingly. A simple yet very effective tool, it is used to colourize images and also, to correct colors. Photoshop is a well-known the graphic design software, but it's quite hard and fast to learn even for designers who have received training in other Adobe programs. This program is dominated by the need for graphics and photos for production, which can be tricky. Adobe Photoshop is now available for Windows and Mac, so it's time for the design community to show if they are more RAM horse or not. This software is a bit sluggish and should be used with caution. You can easily start it, running several projects at the same time, but nothing happens immediately. It's enough to spend several months of aggravation and become a real, urgent problem for inspiration. Fortunately, Photoshop is available for Mac, but not for Windows. The Windows version is now finally available.

# In this version of Photoshop, improvements to imagery editing include:

- Photoshop Workspaces let you quickly move through all the open documents and tabs you have open on your computer at once.
- One-click Copy and Pasting of images between documents and tabs
- Quickly set the behaviour of the image as a whole, from rotating to applying adjustments or doing a HDR composite of multiple photos
- Improved selection tools that highlight specific an area of an image
- Progress toggles that let you set an image to be cropped or rotated based on the ebb and flow of your editing work in a document

Adobe Photoshop Elements 2020 for Professional is an easy-to-use, intelligent digital image editing application that brings the world's most advanced photo editing features to anyone, without requiring a subscription. Innovations delivered in this version of Photoshop Elements will provide users with the tools necessary to enhance images quickly and easily. The all-new web-enabling functionality will allow users to open, edit and save images directly on the web with just a few clicks. The application is powered by Adobe Sensei, which uses artificial intelligence to deliver substantially higher photo-editing productivity. More than ever, digital photos have become a part of our everyday lives, and we're increasingly desensitized to one shortcoming of the process: it's time consuming. In fact, up to 85 percent of the time spent in a typical image-editing process is spent clicking and dragging. Photoshop Elements 2020 for Professional puts exciting new technologies at your fingertips that make that process easier. The improvements deliver a more enjoyable editing process

while giving you unprecedented flexibility and control.

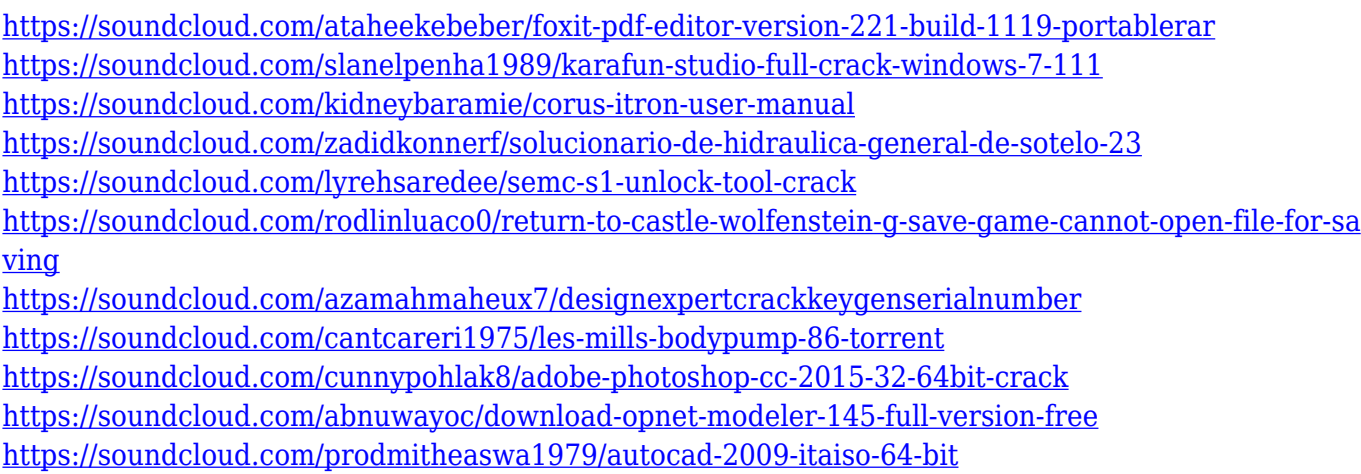

Layer Masks – Layer masking is used to apply special effects to a specific area of an image, in addition to normal image editing. Photoshop is a powerful tool used to create layer masks. With the help of layer masking, you can make any of the layer's changes without losing the other unedited layer. Armed with a Creative Cloud subscription, you can use Photoshop 24/7. You can design, create, and deliver beautiful projects with ease. Your images will look professional in the end, and you can share them online and offline with ease. Of course, you can transfer projects between devices too. Photoshop Elements \"Transforms\" allow you to create image composites and other visual effects—like playing with the layers in the same way you would with real-world materials. You can also edit all the aspects of a composite image at once, or hide individual layers and isolate them from the underlying image. Photoshop Elements includes such specialized image-editing tools as the Masking tool, Clipping mask tool, Paint Bucket tool, and Healing Brush tool, along with specialized tools like the Spot Healing Brush tool for healing areas of photos, the Liquify tool for resizing, manipulating, and reshaping text and images, and the Lasso tool for drawing and selecting areas of images. Raster Image Editing – Photoshop has always been a raster-based image processing software. It is a software that analyzes the pixels on the photos, which can be edited in more than one way. With the help of this software, you can edit, crop, resize, rotate, and perform many other functions. It also allows you to enhance and correct the colors, contrast, and brightness of the photos.

<https://katrinsteck.de/wp-content/uploads/rozelw.pdf>

[http://cubaricosworld.com/wp-content/uploads/2023/01/Photoshop-Brushes-Free-Download-Textures-](http://cubaricosworld.com/wp-content/uploads/2023/01/Photoshop-Brushes-Free-Download-Textures-Extra-Quality.pdf)[Extra-Quality.pdf](http://cubaricosworld.com/wp-content/uploads/2023/01/Photoshop-Brushes-Free-Download-Textures-Extra-Quality.pdf)

<https://www.chandabags.com/free-photoshop-cs5-download-for-windows-10-upd/>

[https://huntershineson.com/wp-content/uploads/2023/01/Photoshop\\_2021\\_Version\\_2251.pdf](https://huntershineson.com/wp-content/uploads/2023/01/Photoshop_2021_Version_2251.pdf)

[https://laponctualite.com/wp-content/uploads/2023/01/Photoshop\\_2021\\_Version\\_224.pdf](https://laponctualite.com/wp-content/uploads/2023/01/Photoshop_2021_Version_224.pdf)

<https://guest-bloggers.com/wp-content/uploads/patrphi.pdf>

<https://www.zper.it/wp-content/uploads/2023/01/leitembl.pdf>

<https://www.muslimahcare.com/wp-content/uploads/2023/01/peteger.pdf>

<https://sportboekingen.nl/photoshop-download-for-windows-7-for-free-full/>

[https://skolaslaiks.lv/wp-content/uploads/2023/01/Photoshop-2021-Version-2211-Download-free-Lice](https://skolaslaiks.lv/wp-content/uploads/2023/01/Photoshop-2021-Version-2211-Download-free-License-Key-Full-Free-License-Key-For-PC-x3264-.pdf) [nse-Key-Full-Free-License-Key-For-PC-x3264-.pdf](https://skolaslaiks.lv/wp-content/uploads/2023/01/Photoshop-2021-Version-2211-Download-free-License-Key-Full-Free-License-Key-For-PC-x3264-.pdf)

<https://standoutfitness.com/wp-content/uploads/2023/01/uridesi.pdf>

<https://fashionstylediva.com/best-font-photoshop-download-verified/>

<https://www.jlid-surfstore.com/?p=12663>

[https://americanheritage.org/wp-content/uploads/2023/01/Free-Download-Portraiture-Plugin-For-Pho](https://americanheritage.org/wp-content/uploads/2023/01/Free-Download-Portraiture-Plugin-For-Photoshop-LINK.pdf) [toshop-LINK.pdf](https://americanheritage.org/wp-content/uploads/2023/01/Free-Download-Portraiture-Plugin-For-Photoshop-LINK.pdf)

[https://f3holycity.com/wp-content/uploads/2023/01/Adobe-Photoshop-2021-version-22-Full-Product-K](https://f3holycity.com/wp-content/uploads/2023/01/Adobe-Photoshop-2021-version-22-Full-Product-Key-Keygen-WinMac-latest-updaTe-2023.pdf) [ey-Keygen-WinMac-latest-updaTe-2023.pdf](https://f3holycity.com/wp-content/uploads/2023/01/Adobe-Photoshop-2021-version-22-Full-Product-Key-Keygen-WinMac-latest-updaTe-2023.pdf)

[https://rosalie123.net/wp-content/uploads/2023/01/Photoshop\\_2021\\_Version\\_2211.pdf](https://rosalie123.net/wp-content/uploads/2023/01/Photoshop_2021_Version_2211.pdf)

<https://curtadoc.tv/wp-content/uploads/2023/01/Brush-Download-For-Photoshop-BEST.pdf>

[https://foam20.com/wp-content/uploads/2023/01/Adobe-Photoshop-2021-Version-225-Download-free-](https://foam20.com/wp-content/uploads/2023/01/Adobe-Photoshop-2021-Version-225-Download-free-Torrent-x3264-2022.pdf)[Torrent-x3264-2022.pdf](https://foam20.com/wp-content/uploads/2023/01/Adobe-Photoshop-2021-Version-225-Download-free-Torrent-x3264-2022.pdf)

<https://seoburgos.com/wp-content/uploads/2023/01/Free-Luts-Photoshop-Download-2021.pdf> [https://powerzongroup.com/wp-content/uploads/2023/01/Download-Nik-Collection-For-Photoshop-W](https://powerzongroup.com/wp-content/uploads/2023/01/Download-Nik-Collection-For-Photoshop-WORK.pdf) [ORK.pdf](https://powerzongroup.com/wp-content/uploads/2023/01/Download-Nik-Collection-For-Photoshop-WORK.pdf)

[https://terapeutas.shop/wp-content/uploads/2023/01/Download-Adobe-Photoshop-2022-Version-2341-](https://terapeutas.shop/wp-content/uploads/2023/01/Download-Adobe-Photoshop-2022-Version-2341-With-License-Code-Windows-64-Bits-upDated-202.pdf) [With-License-Code-Windows-64-Bits-upDated-202.pdf](https://terapeutas.shop/wp-content/uploads/2023/01/Download-Adobe-Photoshop-2022-Version-2341-With-License-Code-Windows-64-Bits-upDated-202.pdf)

<http://8848pictures.com/?p=21395>

<https://www.waggners.com/wp-content/uploads/Download-Photoshop-Cursive-Fonts-PATCHED.pdf> <https://aimagery.com/wp-content/uploads/2023/01/wylljami.pdf>

<http://holger-schleiffer.de/?p=16999>

[https://massage4zambia.com/wp-content/uploads/2023/01/How-Do-You-Download-A-Font-Into-Photos](https://massage4zambia.com/wp-content/uploads/2023/01/How-Do-You-Download-A-Font-Into-Photoshop-BETTER.pdf) [hop-BETTER.pdf](https://massage4zambia.com/wp-content/uploads/2023/01/How-Do-You-Download-A-Font-Into-Photoshop-BETTER.pdf)

<https://thecryptobee.com/wp-content/uploads/2023/01/sargsir.pdf>

[https://medeniyetlerinikincidili.com/wp-content/uploads/2023/01/Photoshop-2021-Version-2243-Activ](https://medeniyetlerinikincidili.com/wp-content/uploads/2023/01/Photoshop-2021-Version-2243-Activation-Key-Windows-latest-updaTe-2022.pdf) [ation-Key-Windows-latest-updaTe-2022.pdf](https://medeniyetlerinikincidili.com/wp-content/uploads/2023/01/Photoshop-2021-Version-2243-Activation-Key-Windows-latest-updaTe-2022.pdf)

[https://superstitionsar.org/photoshop-2022-version-23-4-1-activation-code-with-keygen-product-key-f](https://superstitionsar.org/photoshop-2022-version-23-4-1-activation-code-with-keygen-product-key-full-for-pc-last-release-2022/) [ull-for-pc-last-release-2022/](https://superstitionsar.org/photoshop-2022-version-23-4-1-activation-code-with-keygen-product-key-full-for-pc-last-release-2022/)

<http://www.thebusinessarticle.com/?p=32600>

<https://boyutalarm.com/?p=2788>

<https://www.mozideals.com/advert/download-font-ramadhan-photoshop-hot/>

<https://dincampinginfo.dk/wp-content/uploads/2023/01/criscarl.pdf>

[https://www.glasspro.pl/2023/01/02/photoshop-2021-version-22-0-0-download-licence-key-3264bit-20](https://www.glasspro.pl/2023/01/02/photoshop-2021-version-22-0-0-download-licence-key-3264bit-2023/) [23/](https://www.glasspro.pl/2023/01/02/photoshop-2021-version-22-0-0-download-licence-key-3264bit-2023/)

[https://www.webcard.irish/adobe-photoshop-2022-version-23-0-download-free-registration-code-wind](https://www.webcard.irish/adobe-photoshop-2022-version-23-0-download-free-registration-code-windows-10-11-x32-64-latest-version-2023/) [ows-10-11-x32-64-latest-version-2023/](https://www.webcard.irish/adobe-photoshop-2022-version-23-0-download-free-registration-code-windows-10-11-x32-64-latest-version-2023/)

<https://teenmemorywall.com/adobe-photoshop-7-1-download-softonic-new/>

<https://selectatalent.com/wp-content/uploads/2023/01/paremer.pdf>

[https://entrelink.hk/interview/photoshop-2022-download-free-keygen-for-lifetime-license-key-full-win](https://entrelink.hk/interview/photoshop-2022-download-free-keygen-for-lifetime-license-key-full-win-mac-3264bit-lifetime-patch-2022/)[mac-3264bit-lifetime-patch-2022/](https://entrelink.hk/interview/photoshop-2022-download-free-keygen-for-lifetime-license-key-full-win-mac-3264bit-lifetime-patch-2022/)

<http://raga-e-store.com/wp-content/uploads/2023/01/latydor.pdf>

[http://wolontariusz.com/advert/adobe-photoshop-cc-2019-download-activation-code-with-keygen-x32-](http://wolontariusz.com/advert/adobe-photoshop-cc-2019-download-activation-code-with-keygen-x32-64-update-2023/) [64-update-2023/](http://wolontariusz.com/advert/adobe-photoshop-cc-2019-download-activation-code-with-keygen-x32-64-update-2023/)

# New Features:

- Shape Incremental Search Advanced search and selection capabilities that are increasingly similar across the desktop and web based editing apps.
- Selection in Mask & Background panel A new selection tool allows you to select foreground and background areas as well as edit mask and background.
- More import profiles You can modify your existing profiles to ensure they work for a variety of formats.
- Remove Facial Features This is a new tool that can automatically remove unwanted facial features such as eyes, nose and mouth from a photo.
- New UI Create more of an immersive space and be more present in your project. Plus, use a modern, flat interface that is easier to use by dragging and dropping elements in different ways.
- Creative Cloud Extensions Use add-on tools from creatives like Adobe for more powerful features, and make them searchable and get access to them across multiple devices.
- Improved playback of compositions Easily adjust and reorder your compositions, or go back in time to view all your images.
- Makes it easier to edit with the Phase One app You can edit multiple images at once in a single place.
- Sync with live content in the browser Your browser will pick up on updates to live content and refresh your composition as soon as it appears.

Adobe Photoshop is the flagship product and this word is not only due to its specialty in graphics, because it has all the professional tools that today's graphic designers admire. Its core purpose is to be the tool of choice for visual communication, yet it is packed with a vast array of creative features that are unique in the industry.